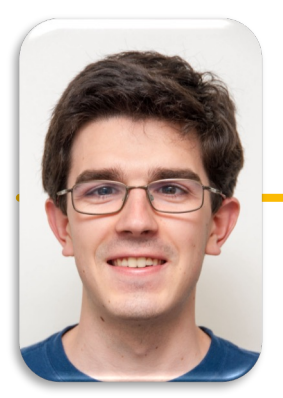

UC Berkeley EECS Lecturer Michael Ball

# Computational Structures in Data Science

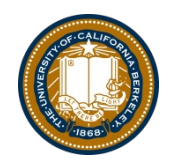

# **Databases & SQL**

#### Announcements

 $\bullet$ 

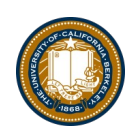

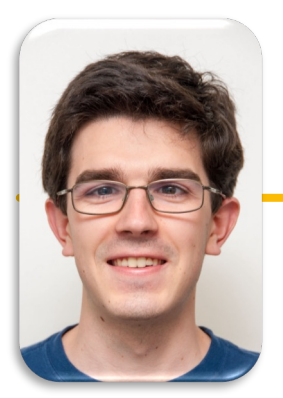

UC Berkeley EECS Lecturer Michael Ball

# Computational Structures in Data Science

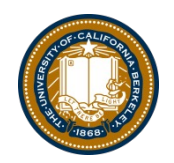

# **Databases & SQL**

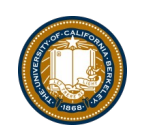

# Why SQL? (Review)

- •SQL is a *declarative* programming language for accessing and modifying data in a relational database.
- •It is an entirely new way of thinking ("new" in 1970, and new to you now!) that specifies *what* should happen, but not *how* it should happen.
- •One of a few major programming paradigms
	- Imperative/Procedural
	- Object Oriented
	- Functional
	- Declarative
- Python is a multi-paradigm language, but we haven't yet tried declarative programming.

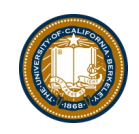

# What is SQL?

- A declarative language
	- Described *what* to compute
	- Imperative languages, like python, describe *how* to compute it
	- Query processor (interpreter) chooses which of many equivalent query plans to execute to perform the SQL statements
- ANSI and ISO standard, but many variants
	- CS88's SQL will work on nearly all relational databases—databases that use tables.
- SELECT statement creates a new table, either from scratch or by projecting a table
- CREATE TABLE statement gives a global name to a table
- Lots of other statements

– analyze, delete, explain, insert, replace, update, …

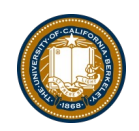

### Why Databases?

- Data lives in files: website access logs, in images, in CSVs and so on…
	- Useful, but hard to access, aggregate and compute results with.
- Databases provide a mechanism to store vast amounts of data in an *organized* manner.
	- The (often) rely on "tables" as an abstraction.
- There are other kinds of databases, that store "documents" or other forms of data.
- Databases is the topic of CS186
- Elsewhere: Data, it's storage and accessing it are critical to data science.

#### Database Management Systems

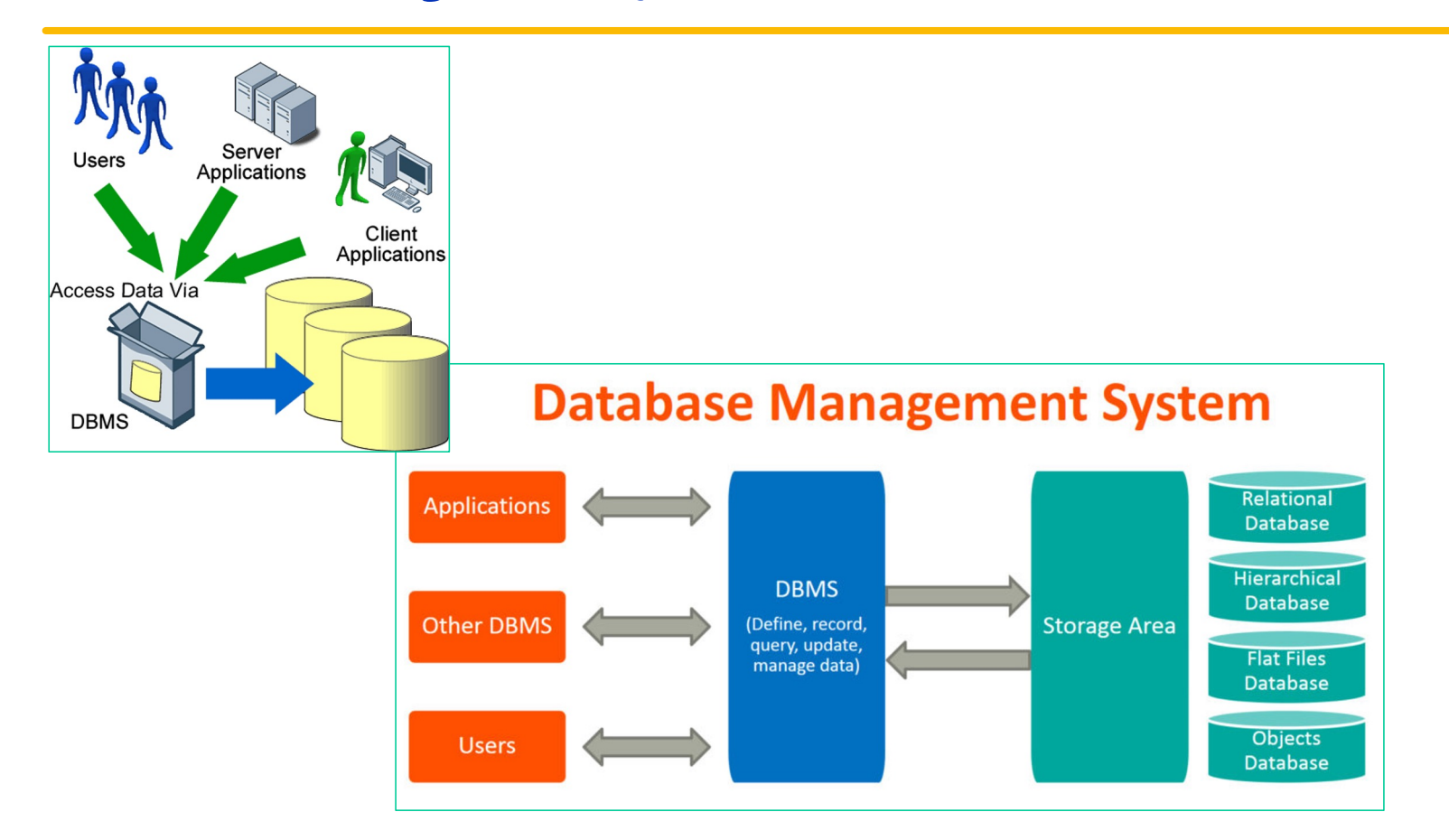

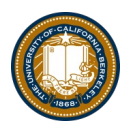

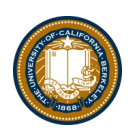

### Applications Issue Queries to a Database

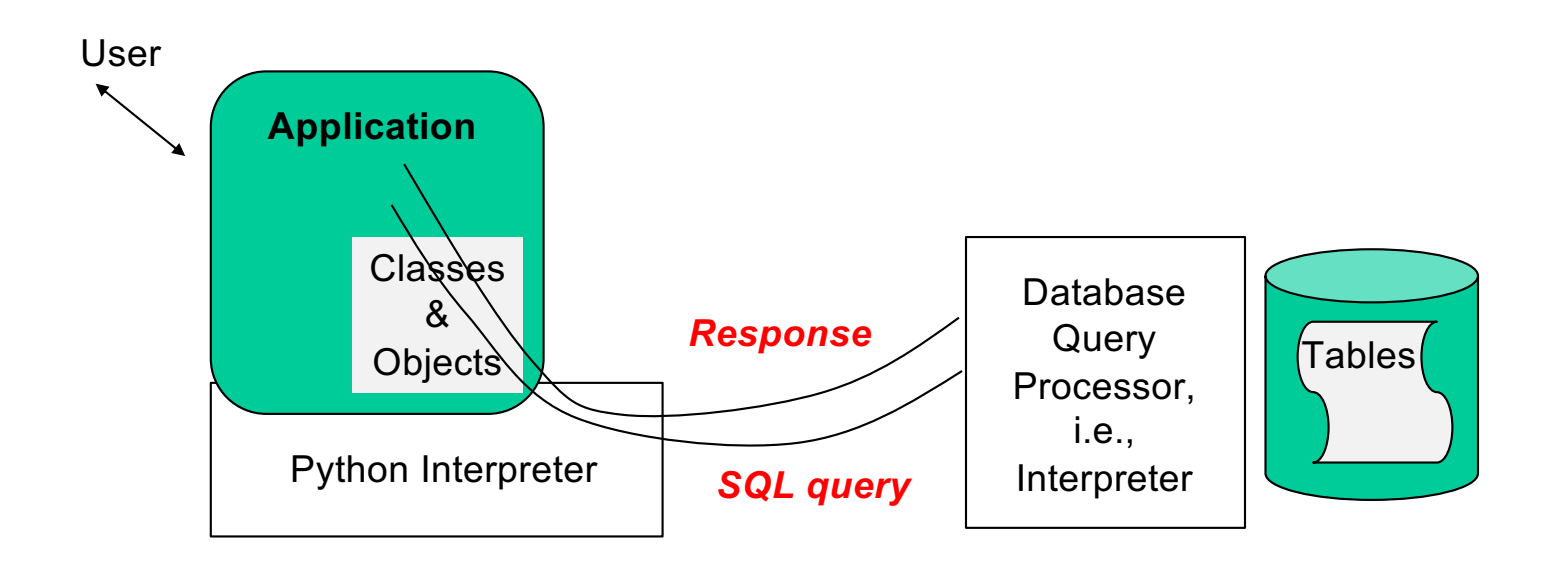

- The SQL language is represented in query strings delivered to a DB backend.
- Use the techniques learned here to build clean abstractions.
- You have already learned the relational operators!

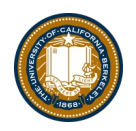

#### Data 8 Tables

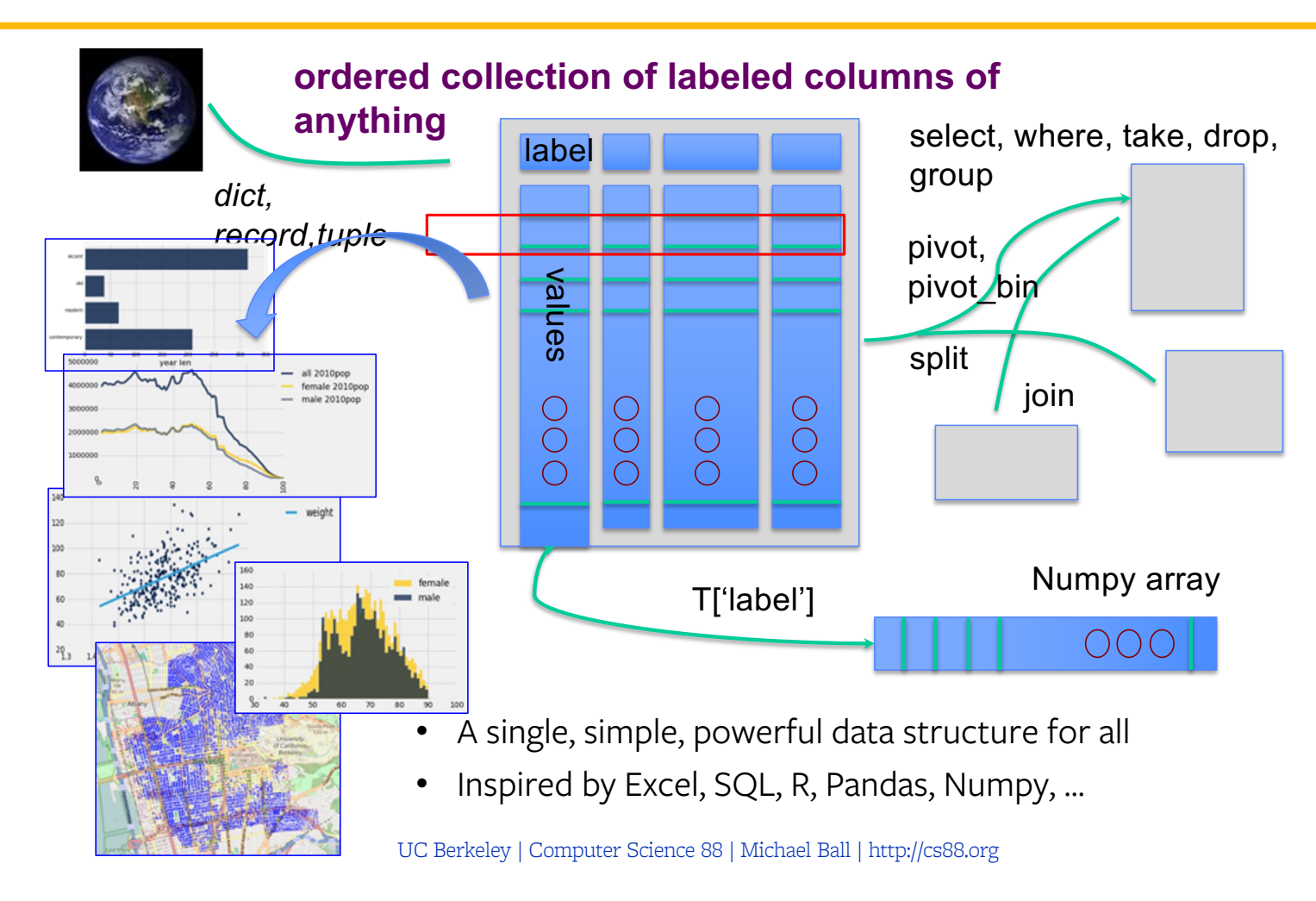

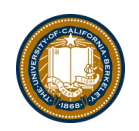

## Database Management Systems

- DBMS are persistent tables with powerful relational operators
	- Important, heavily used, interesting!
- A table is a collection of records, which are rows that have a value for each column

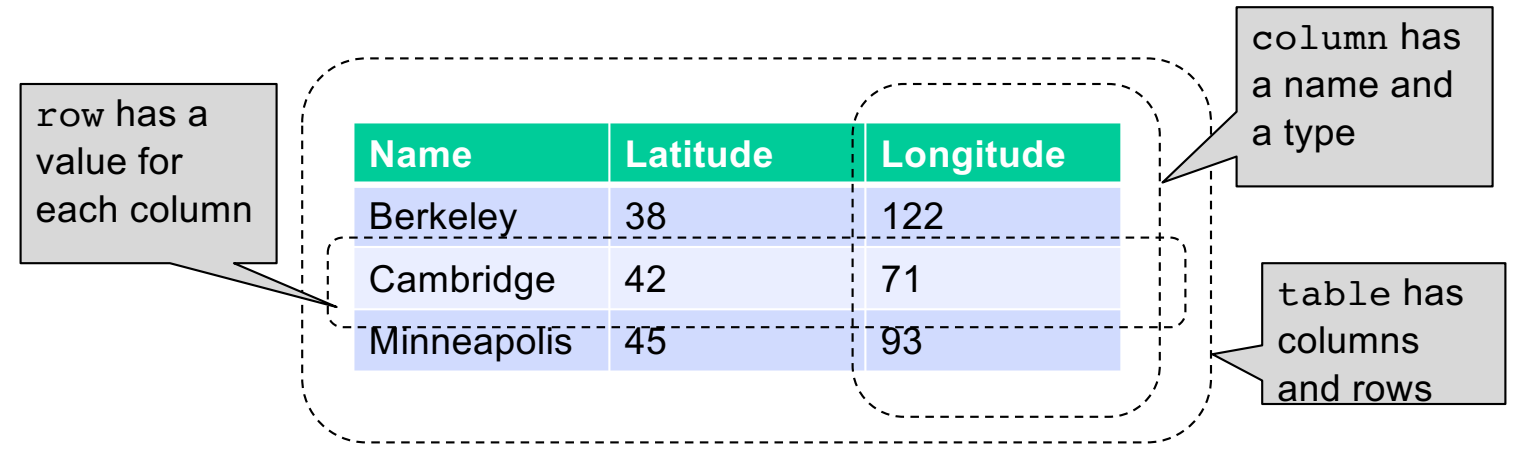

• Structure Query Language (SQL) is a declarative programming language describing operations on tables

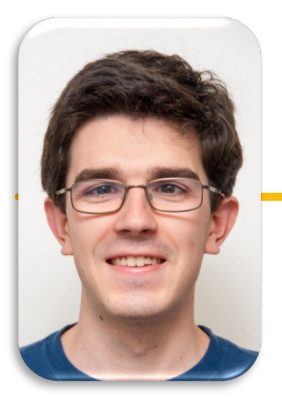

UC Berkeley EECS Lecturer Michael Ball

# Computational Structures in Data Science

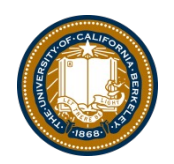

# **Interacting With A Database**

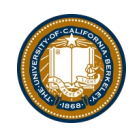

# sqlite3 [Python Docs] [\[SQLite Docs](https://www.sqlite.org/index.html)]

- •Pronounced "sequel lite"
- •sqlite3 is a Python module which connects to a very popular database!
- This is the first time you write code that really interacts with data on your computer!
- There's some "boilerplate" setup here, but it's not too bad…
- It's lightweight, fast, and works on most computers natively
	- But sqlite is not setup for web applications you may encounter other database systems like PostgreSQL
- A database is a . db file, which contains all of your data in an efficient form.
- Many people connect to sqlite through a Program like Python OR through the sqlite interpreter.

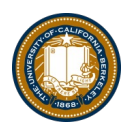

### Connecting To a Database (Python 3)

```
DB_FILENAME = '23-Databases_and_SQL.db'
import sqlite3
# Talking to the database happens through a "connection"
con = sqlite3.connect(DB_FILENAME)
# A cursor is the object we use to execute a query.
cur = con.cursor()
# This returns an iterator!
result = cur.execute("YOUR QUERY")
for row in result:
    print(result) # This is a Tuple!
# Save (commit) the changes
con.commit()
# We can also close the connection if we are done with it.
# Just be sure any changes have been committed or they will be lost.
con.close()
```
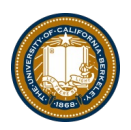

# SQLite python API – In a Notebook.

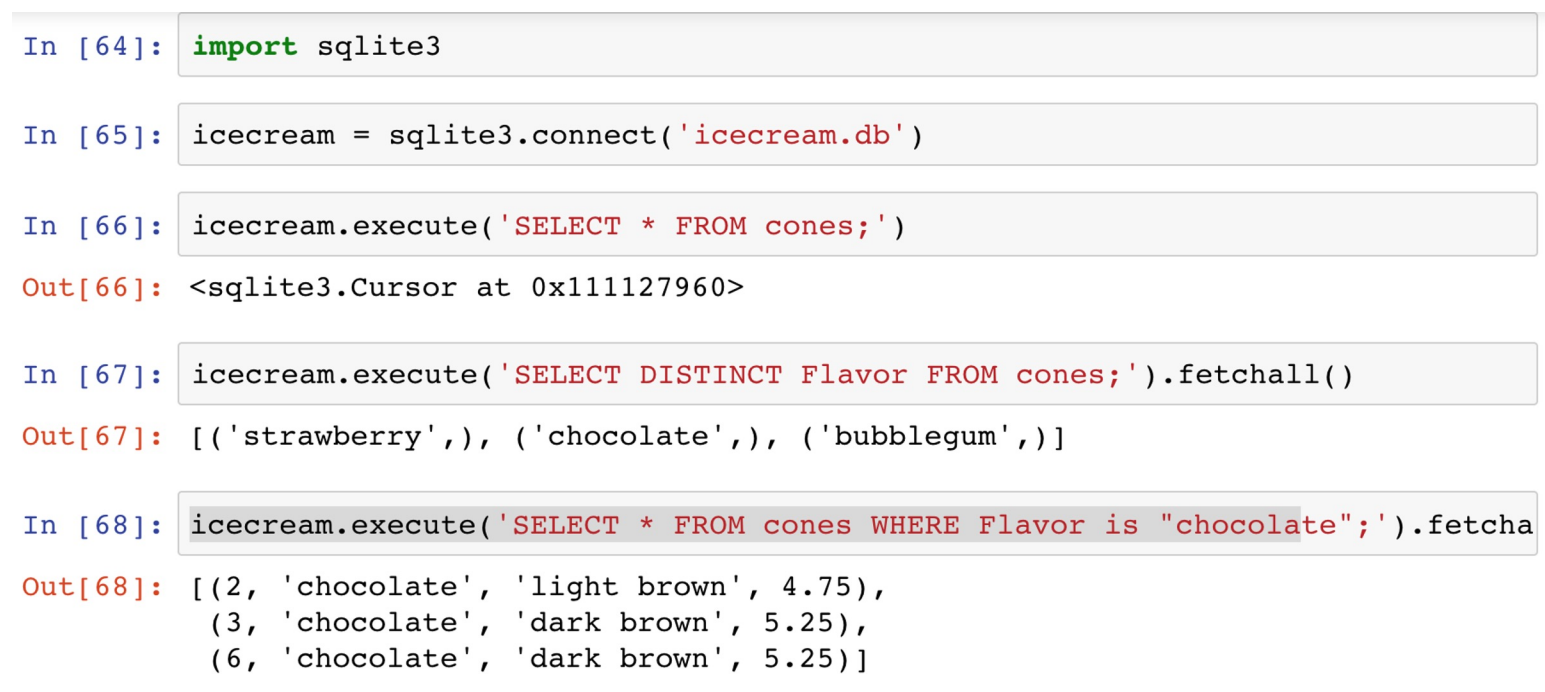

# The sqlite console

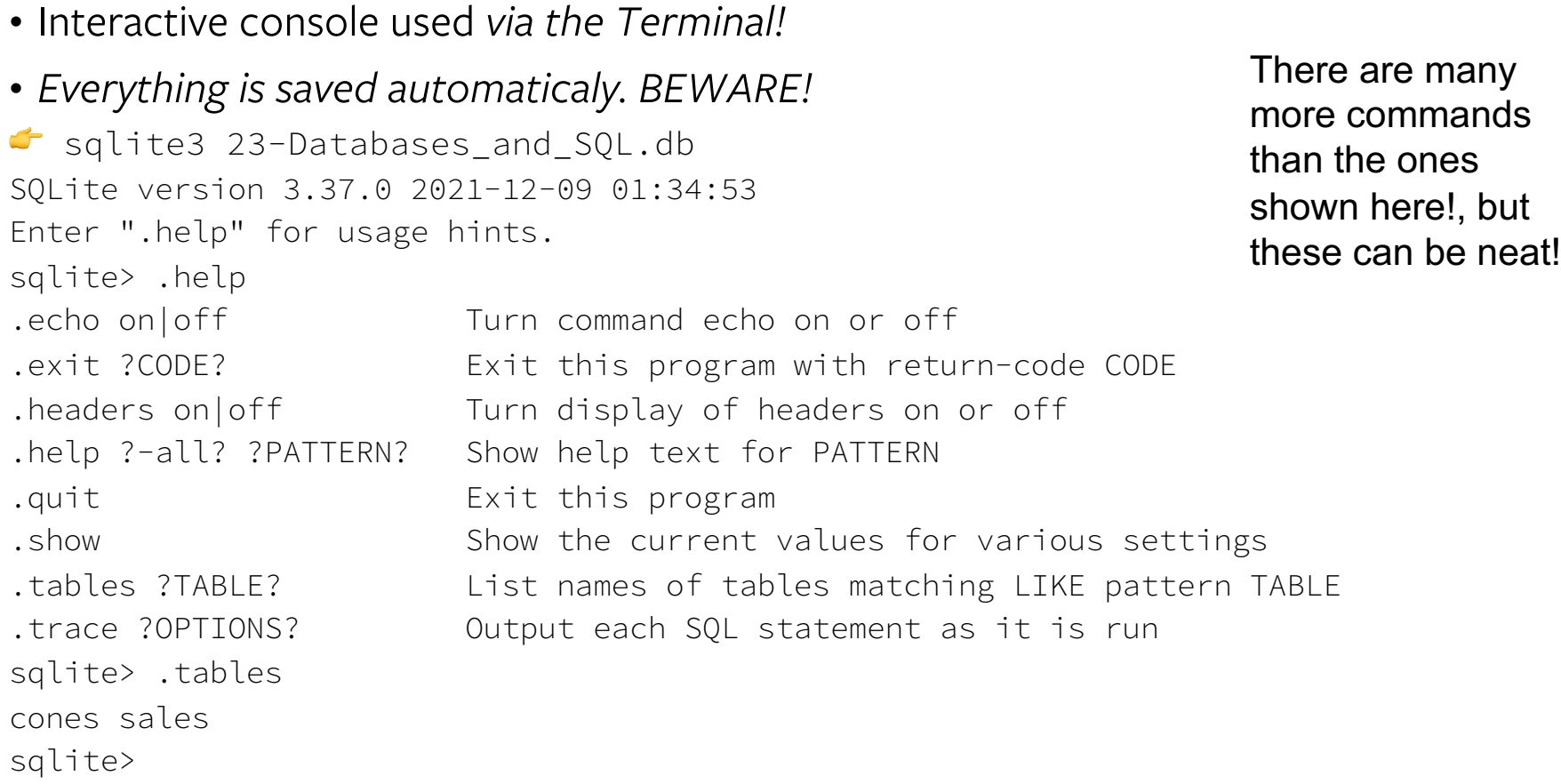

![](_page_14_Picture_2.jpeg)

![](_page_15_Picture_0.jpeg)

UC Berkeley EECS Lecturer Michael Ball

# Computational Structures in Data Science

![](_page_15_Picture_3.jpeg)

# **Introduction to SQL**

![](_page_16_Picture_0.jpeg)

# Why SQL?

- •SQL is a *declarative* programming language for accessing and modifying data in a relational database.
- •It is an entirely new way of thinking ("new" in 1970, and new to you now!) that specifies *what* should happen, but not *how* it should happen.
- •One of a few major programming paradigms
	- Imperative/Procedural
	- Object Oriented
	- Functional
	- Declarative
- Python is a multi-paradigm language, but we haven't yet tried declarative programming.

![](_page_17_Picture_0.jpeg)

# What is SQL?

- A declarative language
	- Described *what* to compute
	- Imperative languages, like python, describe *how* to compute it
	- Query processor (interpreter) chooses which of many equivalent query plans to execute to perform the SQL statements
- ANSI and ISO standard, but many variants
	- CS88's SQL will work on nearly all relational databases—databases that use tables.
- SELECT statement creates a new table, either from scratch or by projecting a table
- CREATE TABLE statement gives a global name to a table
- Lots of other statements

– analyze, delete, explain, insert, replace, update, …

![](_page_18_Picture_0.jpeg)

#### SQL example

- SQL statements create tables
	- Give it a try with sqlite3 or code.cs61a.org
	- Each statement ends with ";'

```
cs88$ sqlite3
SQLite version 3.9.2 2015-11-02 18:31:45
Enter ".help" for usage hints.
Connected to a transient in-memory database.
Use ".open FILENAME" to reopen on a persistent database.
sqlite> select 38 as latitude, 122 as longitude, "Berkeley" as 
name;
38|122|Berkeley
sqlite>
```
![](_page_19_Picture_0.jpeg)

# SQL Basics

- SQL Keywords are case-*insensitive*
	- e.g. SELECT and select do the same thing
	- I *try* to capitalize them to make it clear what's-what.
- The order of SQL keywords matters
	- e.g. SELECT ... FROM … WHERE …
- Every statement ends in a ;
- Whitespace doesn't matter
	- But indentations and newlines help make queries readable!
- Despite being a standard, differences do exist between databases. We use sqlite3.

![](_page_20_Picture_0.jpeg)

#### A Running example from Data 8 Lec 10

```
# An example of creating a Table from a list of rows.
Table(["Flavor", "Color", "Price"]).with rows([
    ('strawberry', 'pink', 3.55),('chocolate', 'light brown', 4.75),
    ('chocolate', 'dark brown', 5.25),
    ('strawberry', 'pink', 5.25),
    ('bubblequm', 'pink', 4.75)])
```
![](_page_20_Picture_36.jpeg)

a18/ideas/sql> sqlite3 icecream.db SQLite version 3.13.0 2016-05-18 10:57:30 Enter ".help" for usage hints.  $square = \blacksquare$ 

UC Berkeley | Computer Science 88 | Michael Ball | http://cs88.org

![](_page_21_Picture_0.jpeg)

#### SELECT

- Comma-separated list of *column descriptions*
- Column description is an expression, optionally followed by as and a column name

select [expression] as [name], [expression] as [name]; . . .

• Selecting literals creates a one-row table

**select** "strawberry" as Flavor, "pink" **as** Color, 3.55 **as** Price**;**

• union of select statements is a table containing the union of the rows

```
select "strawberry" as Flavor, "pink" as Color, 3.55 as Price union
select "chocolate","light brown", 4.75 union
select "chocolate","dark brown", 5.25 union
select "strawberry","pink",5.25 union
select "bubblegum","pink",4.75;
```
![](_page_22_Picture_0.jpeg)

#### Select …

![](_page_22_Picture_9.jpeg)

![](_page_23_Picture_0.jpeg)

#### Projecting existing tables

- Input table specified by from clause
- Subset of rows selected using a where clause
- Ordering of the selected rows declared using an order by clause

```
select [columns] from [table] where [condition] order 
by [order] ;
```
**select** \* **from** cones **order** by Price;

![](_page_23_Picture_69.jpeg)

![](_page_24_Picture_0.jpeg)

# Projection

![](_page_24_Picture_19.jpeg)

• A "projection" is a view of a table, it doesn't alter the state of the table.

![](_page_25_Picture_0.jpeg)

UC Berkeley EECS Lecturer Michael Ball

# Computational Structures in Data Science

![](_page_25_Picture_3.jpeg)

# **Filtering in SQL**

![](_page_26_Picture_0.jpeg)

### Filtering rows - where

• Set of Table records (rows) that satisfy a condition

```
select [columns] from [table] where [condition] order by [order] ;
```
![](_page_26_Picture_30.jpeg)

![](_page_27_Picture_0.jpeg)

# SQL Operators for predicate

• use the WHERE clause in the SQL statements such as **[SELEC](http://www.zentut.com/sql-tutorial/sql-select/)T**, [UPDAT](http://www.zentut.com/sql-tutorial/sql-update/)E and **[DELET](http://www.zentut.com/sql-tutorial/sql-delete/)E** to filter rows that do not meet a specified condition

![](_page_27_Picture_48.jpeg)

![](_page_28_Picture_0.jpeg)

### Summary

- SQL a declarative programming language on relational tables
	- largely familiar to you from data8
	- create, select, where, order, group by, join
- Databases are accessed through Applications
	- e.g., all modern web apps have Database backend
	- Queries are issued through API
		- » Be careful about app corrupting the database
- Data analytics tend to draw database into memory and operate on it as a data structure
	- e.g., Tables
- More in lab

![](_page_29_Picture_0.jpeg)

#### create table

- SQL often used interactively
	- Result of select displayed to the user, but not stored
- Create table statement gives the result a name
	- Like a variable, but for a permanent object

#### **create table** [name] **as** [select statement];

![](_page_30_Picture_0.jpeg)

#### SQL: creating a named table

```
create table cones as
   select 1 as ID, "strawberry" as Flavor, "pink" as Color,
3.55 as Price union
   select 2, "chocolate","light brown", 4.75 union
   select 3, "chocolate","dark brown", 5.25 union
   select 4, "strawberry","pink",5.25 union
   select 5, "bubblegum","pink",4.75 union
   select 6, "chocolate", "dark brown", 5.25;
```
Notice how column names are introduced and implicit later on.

![](_page_31_Picture_0.jpeg)

Summary – Part 1

**SELECT <col spec> FROM <table spec> WHERE <cond spec> GROUP BY <group spec> ORDER BY <order spec> ;**

**INSERT INTO table(column1, column2,...) VALUES (value1, value2,...);**

**CREATE TABLE** name ( <columns> ) ;

**CREATE TABLE** name **AS** <select statement> ;

**DROP TABLE** name ;

![](_page_32_Picture_0.jpeg)

### Summary

- SQL a declarative programming language on relational tables
	- largely familiar to you from data8
	- create, select, where, order, group by, join
- Databases are accessed through Applications
	- e.g., all modern web apps have Database backend
	- Queries are issued through API
		- » Be careful about app corrupting the database
- Data analytics tend to draw database into memory and operate on it as a data structure
	- e.g., Tables
- More in lab